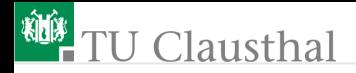

# Informatik für Schüler, Foliensatz 22 Wiederholung Prof. G. Kemnitz

Institut für Informatik, Technische Universität Clausthal 30. April 2009

Prof. G. Kemnitz · Institut für Informatik, Technische Universität Clausthal 30. April 2009 1/12

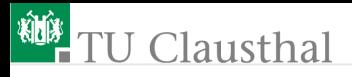

## Grundbegriffe der objektorientierten Programmierung

```
class Klassenname ():
 \{Attribute = Wert\}\{def \; Methods(self \; \{, arg\})\}:
   Anweisung
   {Anweisung }}
```

```
Dbjektname = Klassenname()Objektname.Methode (Argumente_außer_self )
a = 0bjektname. Attribut
```
Was ist:

- ein Attribute, eine Methode, eine Klasse
- ein Objekt
- das Argument »self«?

Prof. G. Kemnitz · Institut für Informatik, Technische Universität Clausthal 30. April 2009 2/12

# **U** Clausthal

### Welche Fehler enthält die Klassendefinition

```
class text():
 # Attribute
 L = \lceil \rceils ="
   def append(self, txt):
    s += txt.
    def insert(self, txt, pos):
    self.s = self.s[:pos] + txt + self.s[pos.]def show():
    print s
Was ist an folgenden Anweisungen falsch?
  a=text
```

```
a.append(self, 'Katze')
```
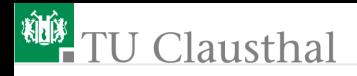

### Eine Zeichenfeldklasse

class ZF2D():

Attribute

 $zf = : \lceil \rceil$  $z = 0$  # Zeilenanzahl

 $s = 0$  # Spaltenanzahl

Methoden

```
Erweiterung der leeren Liste »zf« zu einer 2D-Liste (siehe
  Foliensatz 13, Folie 6):
  def create(self, Zeilen, Spalten, Zeichen):
    self.s=Spalten
    self.z=Zeilen
    for idx in range(Zeilen):
     self.zf.append(Spalten*[Zeichen])
```
# **J** Clausthal

Umwandeln in eine Zeichenkette

```
def to_str(self):
  s ="
  for Zeile in self.zf:
   for Zeichen in Zeile:
    s += Zeichen
   s += '\n\overline{\n}return^{1} s
```

```
Anzeigen des Zeichenfelds
   def show(self):
    print '\nZeichenfeld ', self.s, 'x', self.z
    print self.to_str()<sup>2</sup>
```
1 auch Methoden können einen Rückgabewert haben <sup>2</sup>Aufruf einer eigenen Methode der Klasse

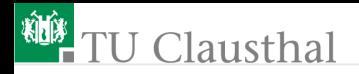

■ Zeichnen eines Punktes

```
def drawPoint(self, x, y, Zeichen):
 s = int^3(round^4(x))z = int(round(y))if O<=s and s<self.s and O<=z and z<self.z:<sup>5</sup>
  self.zf[z][s] = Zeichen
```
Umwandlung in »int«, Feldindex muss Typ »int« haben es soll auch float als Eingabe zugelassen sein; »float« muss auf ganze Zahl gerundet werden; konvertiert auch »int« nach »float« Kontrolle, dass der Punkt im Zeichenfeld liegt

Prof. G. Kemnitz · Institut für Informatik, Technische Universität Clausthal 30. April 2009 6/12

# **U** Clausthal

- **Zeichnen einer Linie mit den Endpunkten**  $\mathbf{a} = (a_x, a_y)$  **und**  $\mathbf{b} = (b_x, b_y)$ 
	- def drawLine(self, ax, ay, bx, by, Zeichen):
		- if abs(ax-bx)>abs(ay-by)<sup>6</sup>: for x in range(int(round(ax)),  $int(round(bx))$ :  $y= (ay + (by-ay)/(float<sup>7</sup>(bx)-ax)*(x-ax))$ self.drawPoint(x, y, Zeichen)

else:

for y in range(int(round(ay)),  $int(round(by))$ <sup>8</sup>:  $x= (ax + (bx-ax)/(f\text{lost}(by)-ay)*(y-ay))$ self.drawPoint(x, y, Zeichen)

<sup>6</sup>Anstieg kleiner 1: Wiederhole von der Anfangs bis zur Endspalte: Berechne y

<sup>7</sup>Stellt sicher, dass der Anstieg als Gleitkommazahl berechnet wird, ganzzahlige Rechnung ergibt Null

<sup>8</sup>Anstieg größer 1: Wiederhole von der Anfangs- bis zur Endzeile: Berechne x

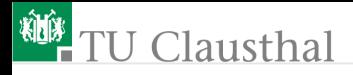

#### Test der Klasse

 $a=ZF2D()$ a.create(7, 40,  $'$ \*') a.drawPoint $(1, 30, 'U')$ a.drawLine $(3, 2, 34, 8, 'x')$  $a, show()$ 

#### $\blacksquare$  Ausgabe

Zeichenfeld  $7 \times 40$ 

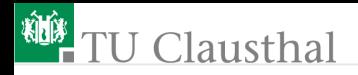

#### Aufgabe 22.1: Linienmuster

■ Erzeugen Sie mit einem Objekt und den Methoden der Klasse ZS2D folgendes Muster:

> Zeichenfeld 20 x 80 . . \* . . . \* . . . \* . . . \* . . . \* . . . \* . . . \* . . . \* . . . \* . . . \* . . . \* . . . \* . . . \* . . . \* . . . \* . . . \* . . . \* .

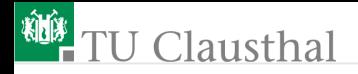

■ Zeichenfeld erzeugen

- Wiederhole für alle Linienanfangspunkte (auch die nicht sichtbaren)
	- Zeichne eine Linie mit dem Entpunkt in der untersten Zeile 20 Spalten weiter hinten
	- Zeichne eine Linie mit dem Entpunkt in der untersten Zeile 20 Spalten weiter vorn

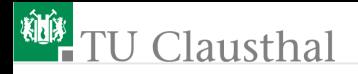

...

### Aufgabe 22.2: Hasenbild

Entwickeln Sie für die Klasse ZF2D eine Methode

def drawRect(self, ax, ay, bx, by, Zeichen):

die eine Rechteck mit den Diagonalenenden  $\mathbf{a} = (a_x, a_y)$  und  $\mathbf{b} = (b_x, b_y)$  mit Zeichen füllt und schreiben Sie eine Testprogramm, dass wieder das bekannte Bild erzeugt:

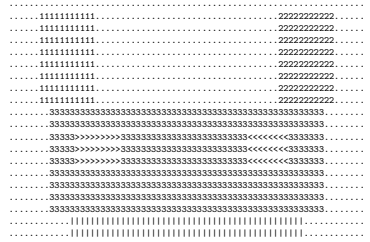

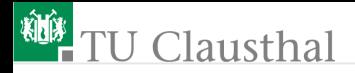

#### 22.3: Textfeld

Erweitern Sie die Klassendefinition um eine Methode

```
def drawText(self, x, y, Text)
```
die ab der Position (x, y) einen Text in des Zeichenfeld schreibt.

Schreiben Sie eine Testprogramm, das die Werte des Tupels

 $t = ((1, 23), (2, 48), (3, 12345))$ ;

mit einer Schleife wie folgt tabellarisch darstellt:

```
Zeichenfeld 10 x 40
```
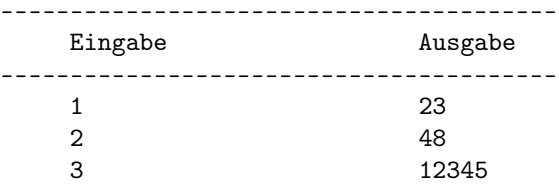

----------------------------------------